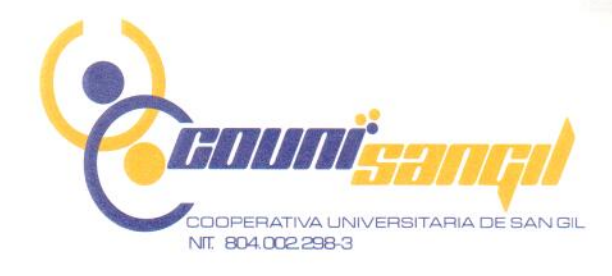

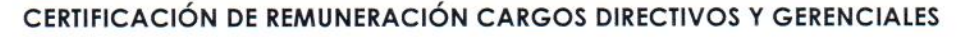

## LOS SUSCRITOS GERENTE Y REVISOR FISCAL DE LA COOPERATIVA UNIVERSITARIA DE SAN GIL COUNISANGIL NIT. 804.002.298 - 3

## **HACEMOS CONSTAR QUE:**

1. Durante la vigencia de 2020, NINGÚNO de los miembros del Consejo de Administración de la COOPERATIVA UNIVERSITARIA DE SAN GIL COUNISANGIL relacionados a continuación recibió remuneración por el desempeño de su cargo.

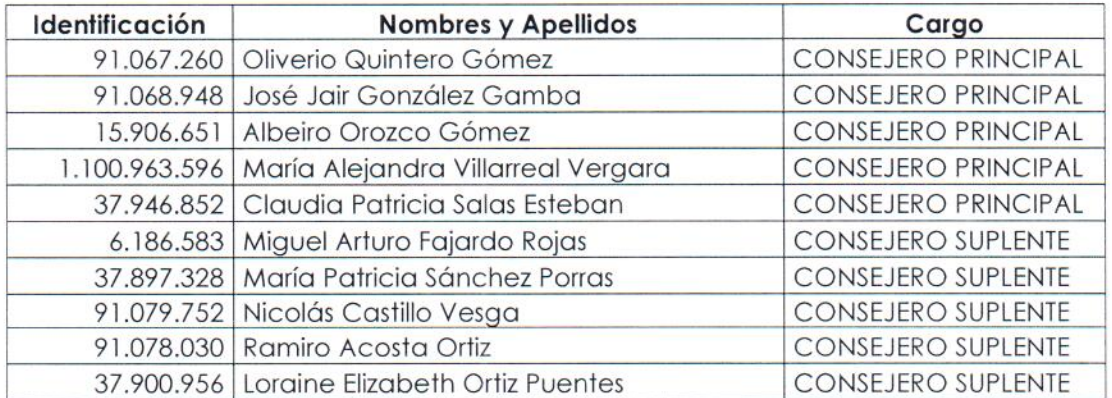

2. Durante la vigencia de 2020, el Gerente de la COOPERATIVA UNIVERSITARIA DE SAN GIL COUNISANGIL quien es la Representante Legal de la misma, recibió por concepto de remuneración de salario, prestaciones sociales y demás pagos; la suma de cincuenta millones ciento cincuenta y tres mil novecientos sesenta pesos Mcte (\$50.153.960).

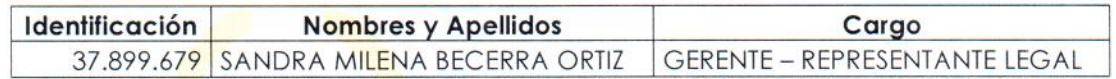

Expedida en San Gil Santander, a los veinticuatro (24) días del mes de marzo de 2021.

NWA SANDRA MILENA BECERRA ORTIZ

Gerente/Kepre sentante Legal COUNISANGIL

JENNÝ KATHERINE MILLÁN ROJAS

**Revisor Fiscal** T.P.  $158229 - T$ 

**SAN GIL** Cra 10 No. 9 - 88 Local 101 317 640 7579

**CHIQUINQUIRÁ** Calle 18 No. 12 - 18 317 640 7579

**YOPAL** Calle 7 No. 20 - 39 6349951 - 317 551 0041

www.counisangil.com cooperativa@counisangil.com

Supersolidaria

**GILADO** 

Crecemos Construyendo